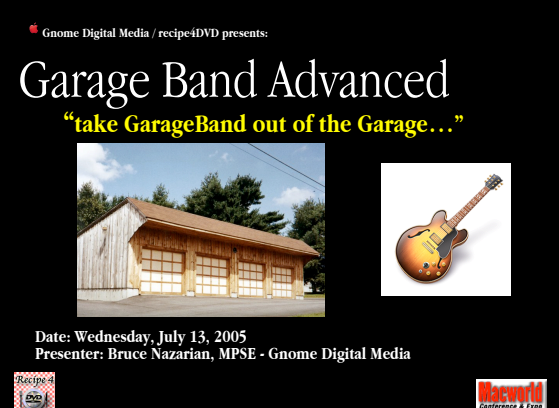

## Welcome to GarageBand!

- Glad you could make it, you will enjoy the time…
- Get ready to explore some new ideas
- Our Agenda:
	- Tools for Garage Band a review
	- Mixing and Mastering Tips on Dynamics, FX, EQ, etc.
	- GarageBand performance tuneup tips
	- and some other cool add-ons, too!
	- and a quick Q & A, (if there's time)

Recipe 4<br>| **DEC** |

2 **EWOTIO** 

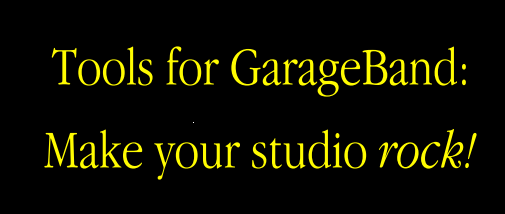

#### Recipe 4<br>| **DD**

**Macworld** 3

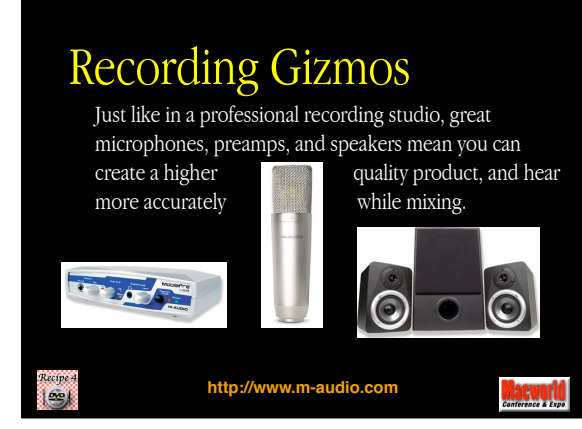

# Audio Ins and Outs

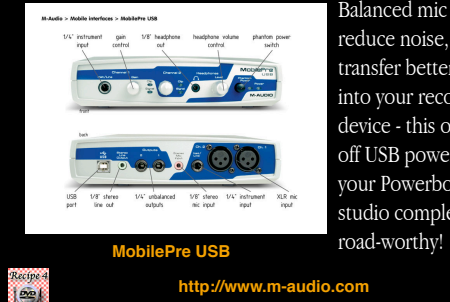

Balanced mic preamps reduce noise, and transfer better fidelity into your recording device - this one runs off USB power, making your Powerbook Music studio completely

> <u>laeworld</u> 5

## Great Mic=Better Vocal

**http://www.m-audio.com**

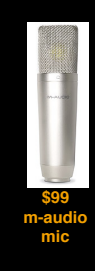

In particular, great microphones and clean mic preamps mean you can capture a performance with far superior fidelity, to help create a higher quality end product.

A great mic can make all the difference, and a large-capsule Condenser mic is acknowledged to be a great way to capture vocals.

i es

6

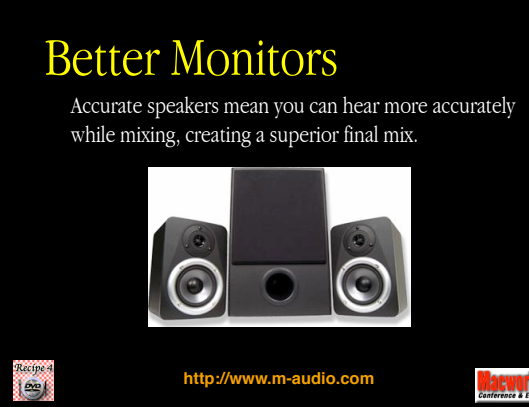

7

# Performance Data In

A good keyboard will let you program parts easily, and can also be used with MIDI modules, as well. The M-Audio 49-key is connected and powered by USB, so no need for a dedicated MIDI port or PSU.

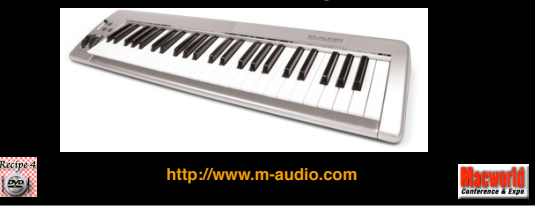

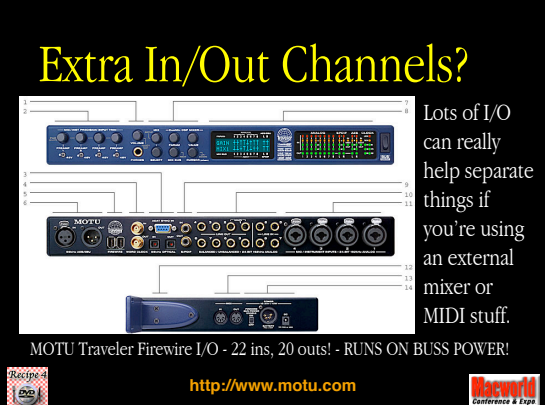

10

11

## Need More Control?

... there's always *The Big Knob* controller - which adds the Kitchen Sink in studio controls. Add Speaker switching, talkback, input select, even LED metering!

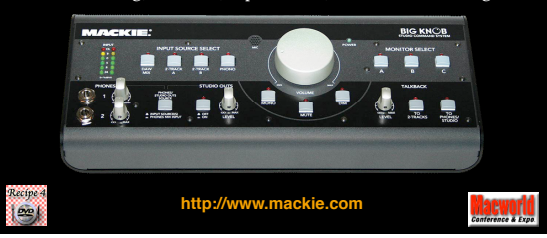

Dare to dream big! Larrabee North, Ŧ. Control Room A Los Angeles, CA **CLIPLAN** Acoustic Design: Steven J. Klein Photo: Ed Colver Recipe 4<br>| **Gan** http://www.soundcontrolroom.com acworld

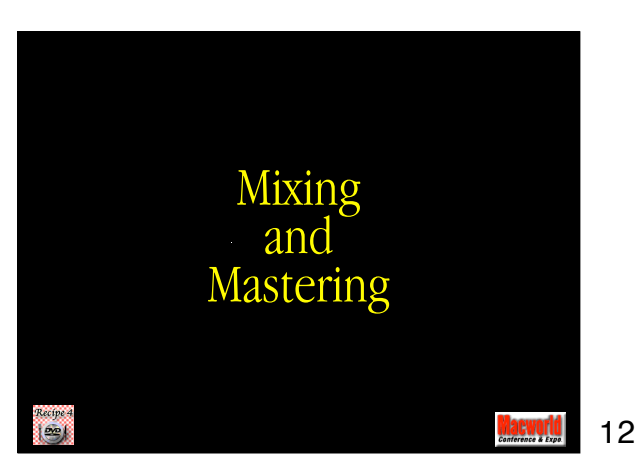

### Every GarageBand composition will likely be comprised of a number of different Tracks and Instruments, each occupying a particular place in the "soundscape". Using boring mono sounds flat and dry is SO 1940's, but for many compositons, a little bit of reverb, echo, Fx and Mixing - getting it right

Eq is like the right combo of spices in a well-made delicacy! But before you spice it up, get the levels right!

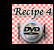

**acworld** 13

# Level - static, or...?

You can set a fixed "static" volume for each track, and let that intsrument maintain a set level witin the mix, or...

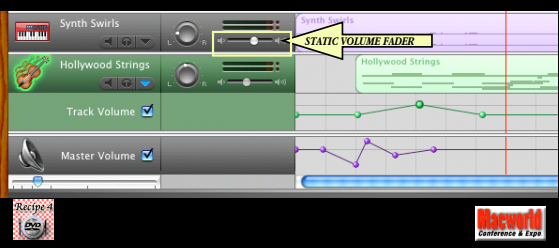

14

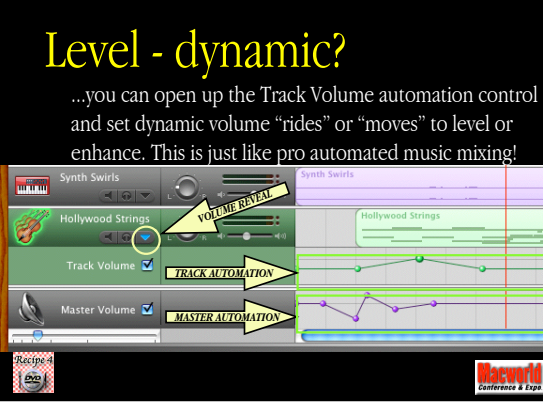

15

# FX - a can of worms?

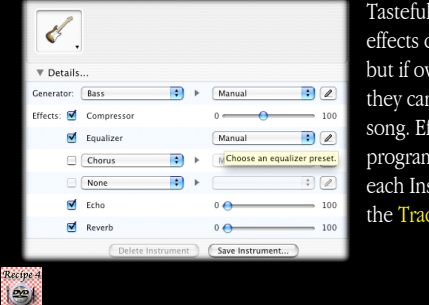

Tastefully used, effects can be great; but if overused, they can bury your song. Effects are programmed into each Instrument in the Track Info pane.

> 16**acworld**

# Export AIFF for Mastering

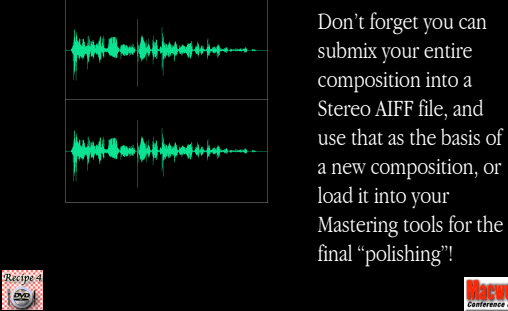

**acworld** 17

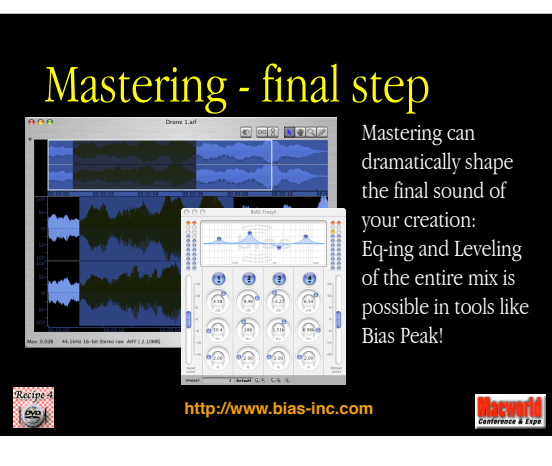

18

19

20

# Mixing in Surround Sound

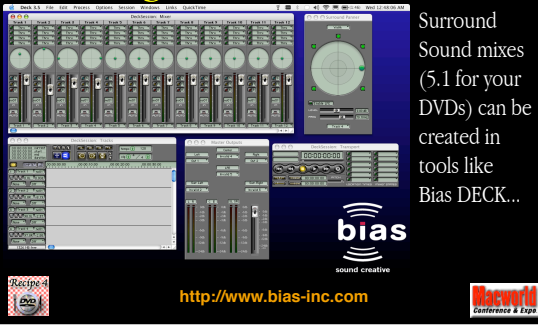

**GarageBand Performance** Tips Recipe 4<br>| GCC | **Jacworld** 

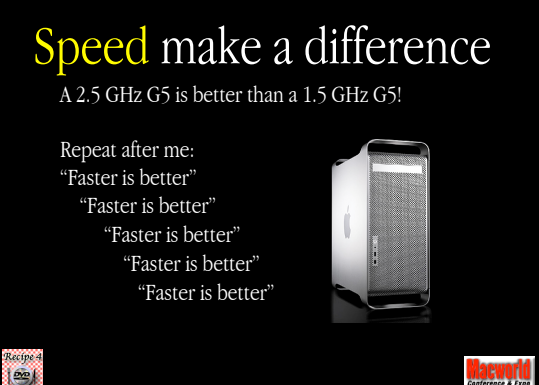

## 2 CPUs make a difference

I mean, do we really have to have a discussion about how a dual processor system is inherently more powerful than a single-processor G5?

Repeat after me: "Dual is better" "Dual is better" "Dual is better" "Dual is better" "Dual is better"

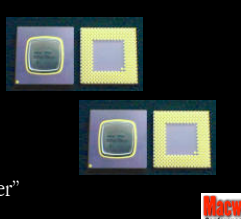

22

## MAXimize RAM

Nothing can unclog the congestion of a marginal machine like a giant helping of additonal RAM, so get our your Credit Card and surf over to your favorite RAM store. 4 GB is good, 8 GB is great!

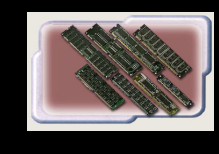

Your Mac will love you for buying it gifts, and your GarageBand performance will benefit from the extra notes, tracks and instruments you will be able to add.

 $\frac{1}{2}$ 

Recipe 4<br>| **DD** |

**acworld** 23

## Minimize the screen size

Drawing all those cool tracks and events takes a bunch of horsepower, which might very well be wasted drawing pretty pix. Shrink the GarageBand screen as much as possible, and the CPU cycles you save can go for smoother playback, more voices etc.

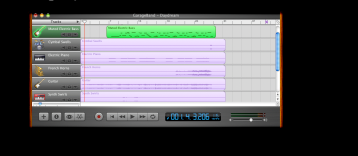

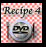

## Minimize voice count

Software instruments also use CPU cycles to play sounds, and the more voices (notes) you play from a track, the more CPU power you use up. If you know you have a track, like a bass line, where you only want to hear one or at most two voices, limit the voice count in Adv. Prefs.

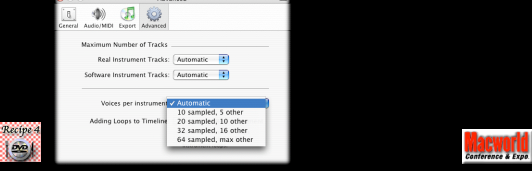

25

## Watch the Playhead

The harder your Mac is working the more Red your Playhead will become - keep an eye on it, to warn you in case you're heading into the danger zone.

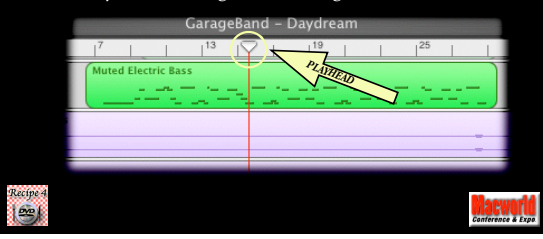

26

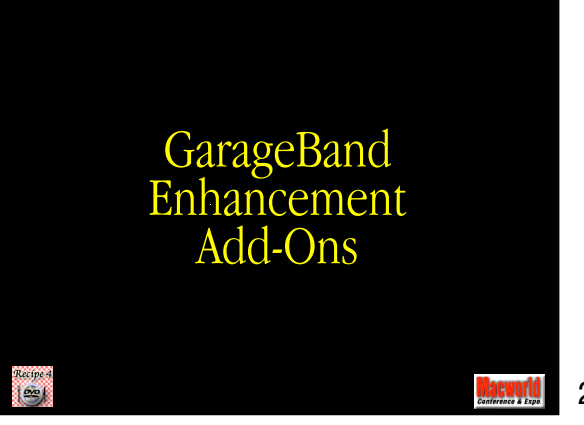

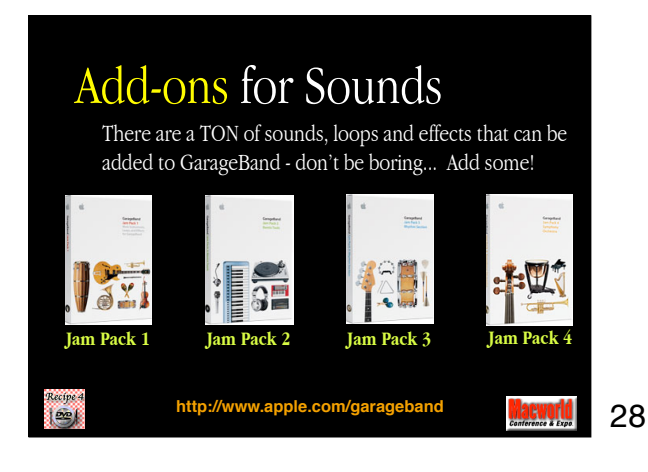

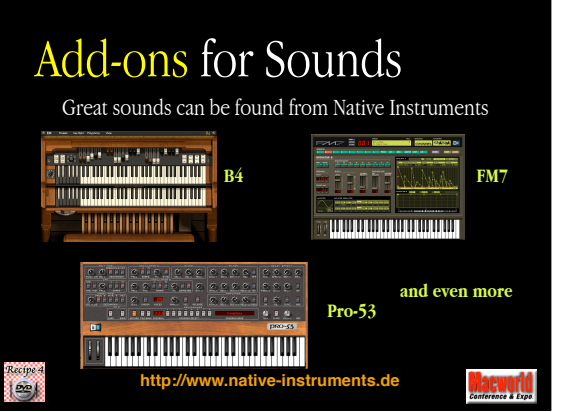

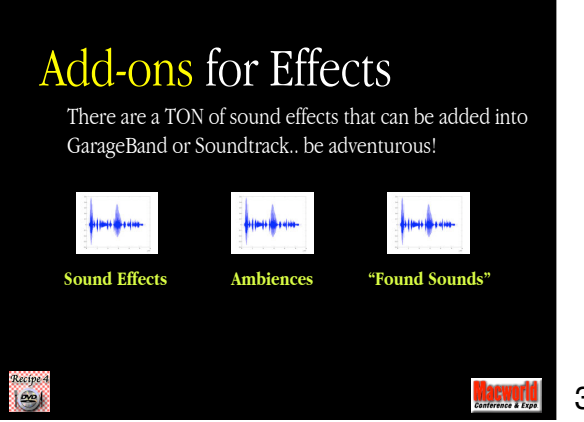

30

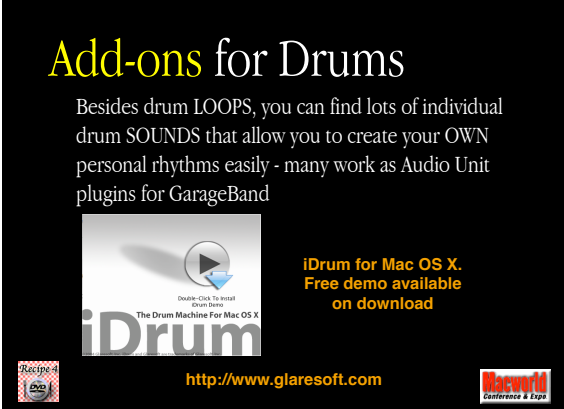

31

# Add-ons for Drums

Beyond iDrum, BFD is an incredible new Drum unit that works on Macintosh.

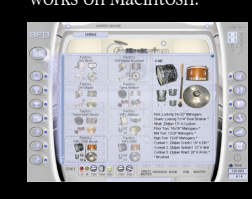

Recipe<br>| DrD |

BFD adds multiple drum samples, with multiple velocity levels, for a very authentic performable live drum sound. BFD also provides multiple miking samples, so you can vary room and dry sounds.

**http://www.fxpansion.com**

32

aeworld<br>Concert free

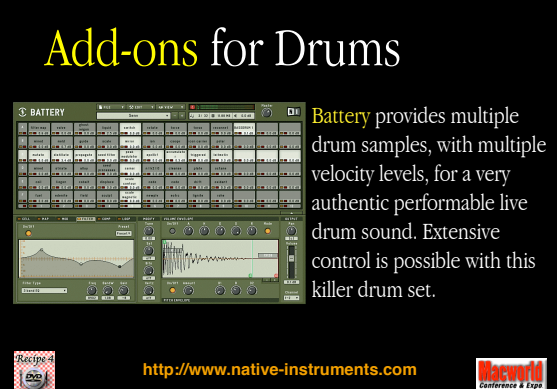

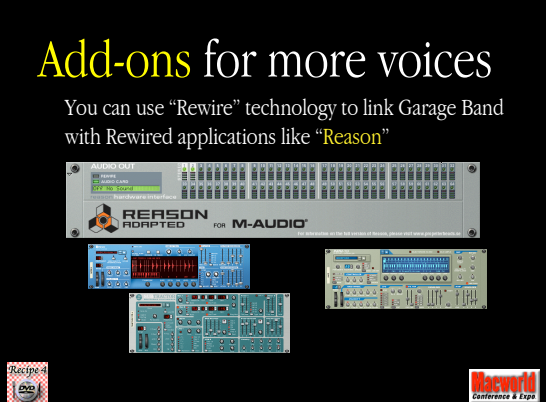

34

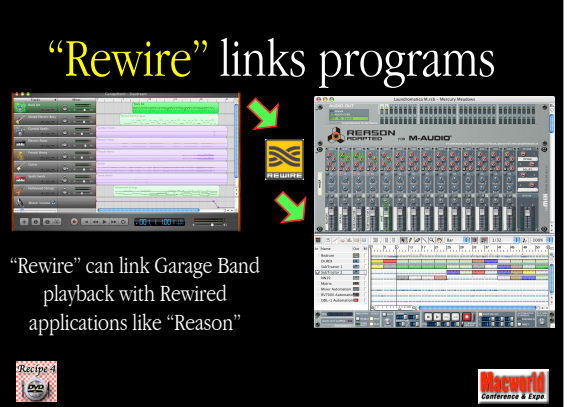

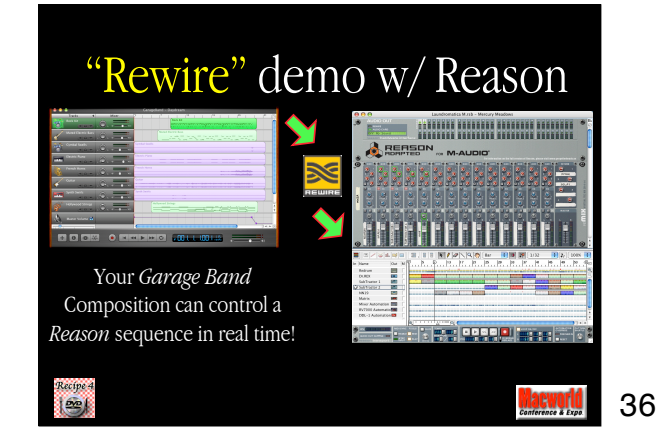

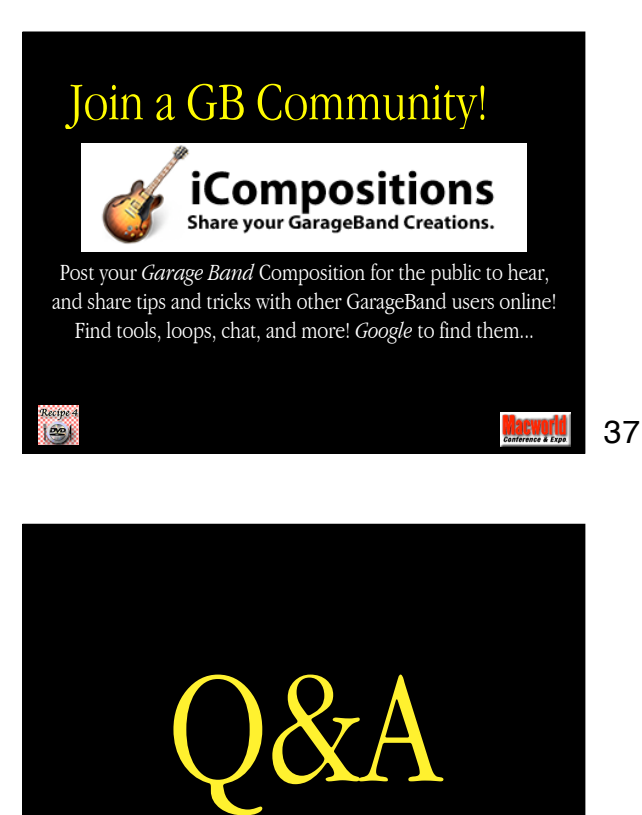

38 **acworld** 

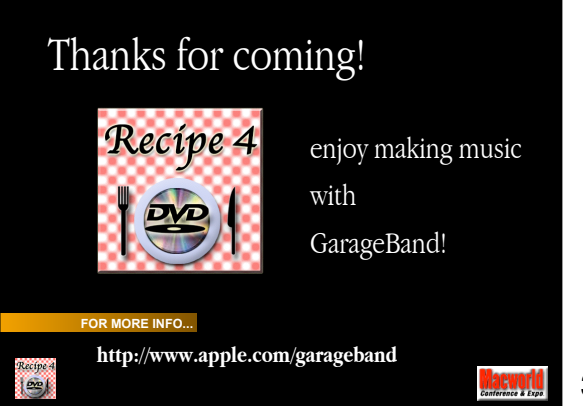

Recipe 4<br>**Exerci**